A continuación te enseñamos en detalle cómo usar nuestra nueva herramienta digital para una búsqueda más efectiva.

## CERTIFICADOS

## ¡BIENVENIDO!

Nueva Resolución de Accidentes y Enfermedades Profesionales

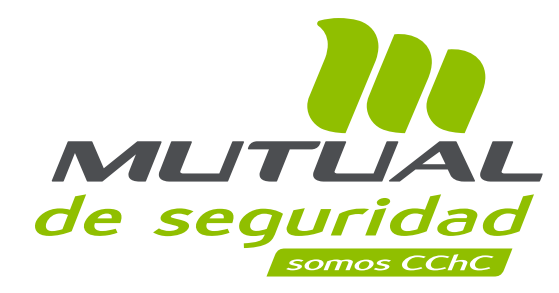

## AHORA TUS TRÁMITES SERÁN **MÁS PERSONALIZADOS**

Nueva Resolución de Accidentes y Enfermedades Profesionales

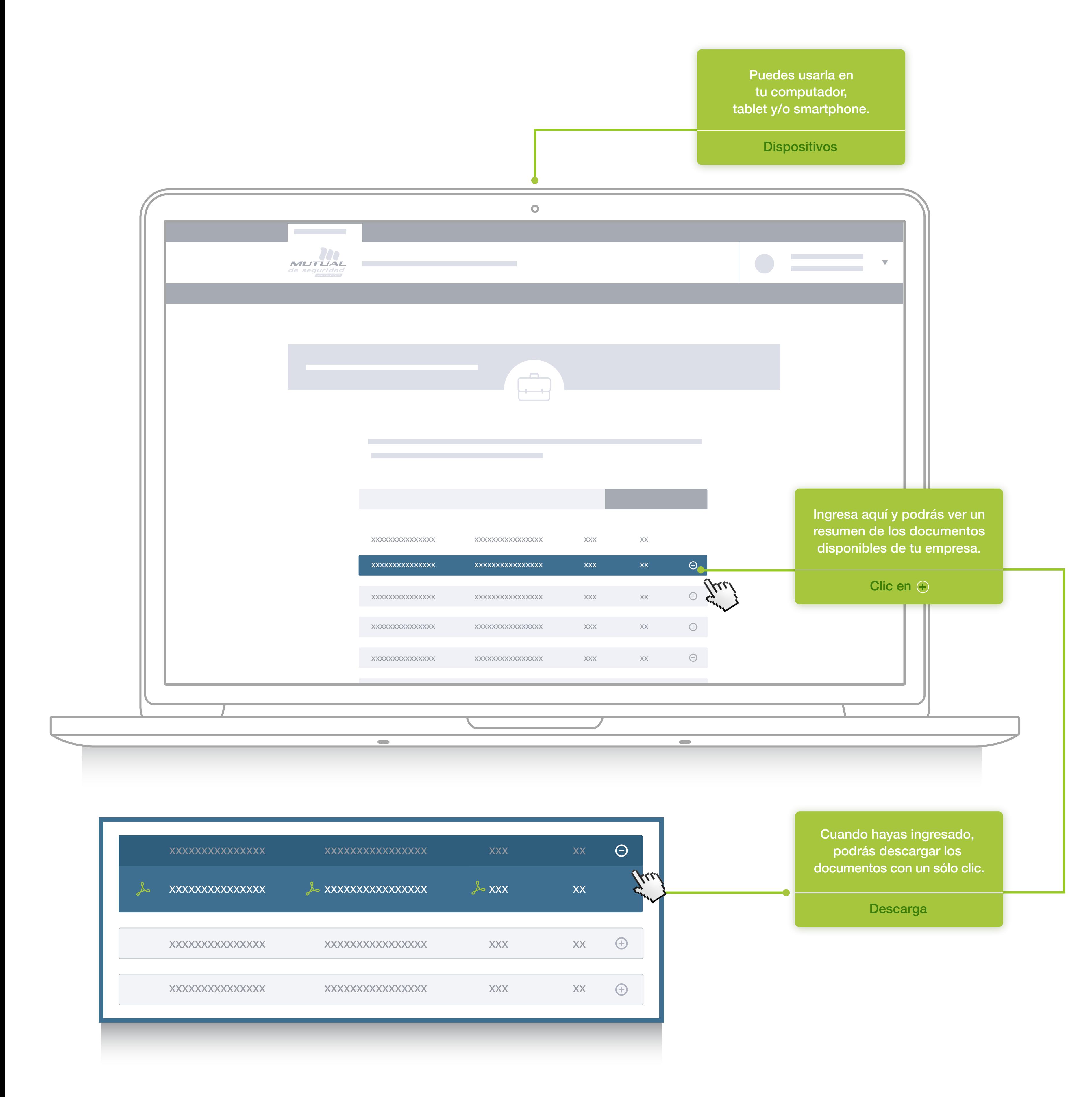

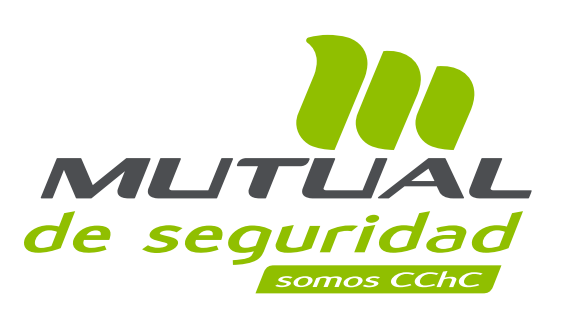